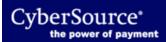

Payment Tokenization has been replaced with the Token Management Service. For a new integration, see the Token Management Service page.

For documentation for an existing integration, contact CyberSource Customer Support.